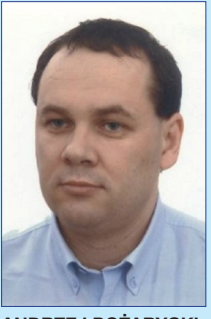

**andrzej pożarycki**

**Politechnika Poznańska andrzej.pozarycki@put. poznan.pl**

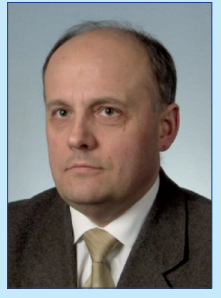

**paweł rydzewski Politechnika Poznańska pawel.rydzewski@put. poznan.pl**

Techniki stosowane w drogownictwie stwarzają coraz większe możliwości rejestrowania stanu dróg w postaci makroskopowych obrazów cyfrowych. W praktyce, powszechnie dostepnym standardem są już obrazy cyfrowe o rozdzielczości 96 dpi i 24-bitowej głębi kodowania kolorów. W literaturze można znaleźć opis wielu formuł przekształcania obrazu cyfrowego. Ich przydatność zależy od celów, które należy osiągnąć przystępując do analizy obrazu. W pracy [10] wyróżnia się podstawowe grupy (rodzaje) przekształceń obrazu:

- przekształcenia geometryczne,
- przekształcenia punktowe (bezkontekstowe),
- przekształcenia kontekstowe (filtry konwolucyjne, logiczne i medianowe),
- przekształcenia widmowe wykorzystujące transformację Fouriera,
- przekształcenia morfologiczne.

Na przekształcenia geometryczne składają się przesunięcie, obrót, skalowanie, odbicie lustrzane itp. Przekształcenia te wykorzystuje się do korygowania błędów powstających w fazie rejestrowania obrazu oraz do budowania bardziej złożonych algorytmów przetwarzania obrazu cyfrowego.

Cechą charakterystyczną punktowych przekształceń obrazu jest to, że poszczególne elementy obrazu (piksele) modyfikowane są niezależnie od własności elementów sasiadujących. Oznacza to, że jeden piksel obrazu wynikowego otrzymywany jest jako efekt wykonania określonych operacji na pojedynczym pikselu obrazu wejściowego. Typowymi operacjami punktowymi są: negacja, rozjaśnienie lub zaciemnienie obrazu, binaryzacja.

Przekształcenia kontekstowe obrazu (filtracja obrazu) polegają na modyfikacji poszczególnych pikseli tego obrazu w zależności od stanu ich samych i ich otoczenia. Oznacza to, że do wyznaczenia wartości jednego piksela obrazu wynikowego trzeba dokonać określonych obliczeń na wielu pikselach z obrazu wejściowego. Do realizacji obliczeń wyznaczany jest filtr będący pewną funkcją (wieloargumentową) pozwalającą przekształcić jeden obraz w drugi "piksel po pikselu". W definiowaniu filtrów obrazu najczęściej wykorzystywana jest konwolucja (splot funkcji określonej wzorem). Jest ona podstawą do ustalenia macierzy konwolucji nazywanej maską. W zależności od rodzaju funkcji wykorzystywanych do tworzenia filtrów dzielimy je na liniowe i nieliniowe. Inne przekształcenia kontekstowe obrazu wykorzystują filtry

logiczne i medianowe. Szczegółowe omówienia zasad filtracji obrazu przedstawiono w pracach [8], [10]. W opracowaniu [10] zaprezentowano pogląd, że w praktycznych zastosowaniach filtry kontekstowe wykorzystywane są zazwyczaj do realizacji następujących celów:

- stłumienie w obrazie niepożądanego szumu,
- wzmocnienie w obrazie pewnych elementów zgodnych z posiadanym wzorcem,
- usunięcie określonych wad z obrazu,

**Przekształcenia obrazów cyfrowych** 

**w drogownictwie**

- poprawa obrazu o złej jakości technicznej,
- rekonstrukcja obrazu, który uległ częściowemu zniszczeniu.

Przekształcenia widmowe są pod wieloma względami podobne do filtracji kontekstowych, z tą jedynie różnicą, że kontekstem używanym w operacjach jest w istocie cały obraz. Technika przekształceń widmowych polega na tym, że w pierwszej kolejności, w oparciu o cały obraz, obliczane jest (z użyciem transformacji Fouriera) dwuwymiarowe widmo obrazu, następnie widmo to podlega określonej modyfikacji, a w kolejnym kroku dokonywana jest rekonstrukcja obrazu z użyciem odwrotnej transformacji Fouriera. Szersze omówienie tego typu przekształceń można znaleźć w [10], a przykład algorytmu i realizacji obliczeń w [7]. Przekształcenia morfologiczne różnią się od przekształceń wykorzystujących filtry tym, że dany element obrazu nie jest modyfikowany zawsze, ale tylko wtedy, gdy spełniony jest zadany warunek logiczny określony w formie elementu strukturującego (nazywanego również elementem strukturalnym lub wzorcem). Element strukturujący obraz jest istotnym detalem operacji tego typu. Przekształcenia morfologiczne wykonywane są zazwyczaj iteracyjnie, aż do spełnienia zadanego warunku logicznego. Obecnie przetwarzanie morfologiczne obrazów cyfrowych opiera się głównie o wiedzę z morfologii matematycznej bazującej na teorii zbiorów [6], [8], [9]. W praktyce element strukturujący będący podstawą przekształcenia jest to sztucznie stworzony wycinek obrazu z centralnym pikselem o ściśle określonym kształcie i właściwościach. Warto tutaj zauważyć, że piksel centralny elementu strukturującego nie musi do niego należeć, choć jest to rozwiązanie stosowane bardzo rzadko. Przetwarzanie obrazu polega na zmianie odpowiednich wartości pikseli obrazu, jeżeli do pikseli z jego otoczenia spełnione są warunki logiczne określone w stosunku do elementu strukturującego. Algorytm przekształcenia morfologicznego sprowadza się do przykładania punktu centralnego maski do analizowanego piksela obrazu i kontroli czy wartości opisujące piksele obrazu w granicach maski spełniają założone warunki logiczne. Jeżeli zachowane są odpowiednie warunki, wartość przyporządkowana pikselowi obrazu podlega zmianie. W ogólnym przypadku operacje morfologiczne wymagają podjęcia decyzji dotyczącej wymiarów i kształtu elementu strukturującego. Wybrane warianty elementów strukturujących [9] zilustrowano na rysunku 1. Wyróżnione piksele w każdym z elementów strukturujących symbolizują punkt centralny.

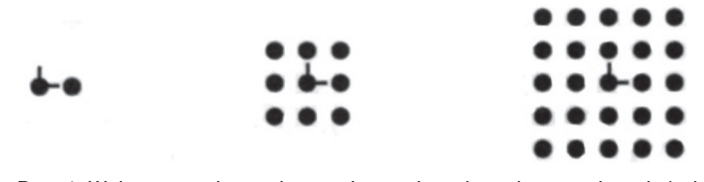

*Rys. 1. Wybrane warianty elementów strukturujących o wymiarach (od lewej) 2×1, 3×3 oraz 5×5 pikseli [9]*

Podstawowe przekształcenia morfologiczne to erozja, dylatacja (używana jest także nazwa dylacja), otwarcie i domknięcie. Szersze omówienie przekształceń morfologicznych zaprezentowano w opracowaniach [6], [8], [9], [10].

Zamieszczona powyżej klasyfikacja przekształceń obrazów cyfrowych wskazuje, że spośród wszystkich dokonywanych przekształceń w dziedzinie przestrzennej obrazu cyfrowego wyróżnia się dwa podstawowe nurty: operacje kontekstowe i operacje morfologiczne.

### **Przekształcenia punktowe**

Przekształcenia punktowe to podstawowa grupa operacji często wykorzystywanych w procesie przedwstępnej edycji obrazu. Powszechnie stosowanym przekształceniem z tej grupy jest progowanie. Operacja progowania obrazu polega na porównywaniu wartości każdego piksela obrazu z zadaną wartością progową. Binaryzacja jest jednym ze szczególnych przypadków progowania obrazu. Przy jej stosowaniu wykorzystywany jest algorytm – w myśl koncepcji, że wartości kanałów w modelu RGB spełniają warunek dany jedną z zależności (1). Szerokie omówienie metod progowania i ustalania wektora wartości progowych można znaleźć w pracy [8]. • Przypadek binaryzacji:

$$
w_{ij} = \begin{cases} (1,1,1) \rightarrow 1, & \text{jeżeli } p_{ij} \ge \vec{t} \\ (0,0,0) \rightarrow 0, & \text{jeżeli } p_{ij} < \vec{t} \end{cases} \tag{1a}
$$

• Przypadek progowania poszczególnych kanałów RGB:

$$
w_{ij} = \begin{cases} (0,0,0) & \text{jeżeli } p_{ij} \ge \vec{t} \\ p_{ij} & \text{jeżeli } p_{ij} < \vec{t} \end{cases} \tag{1b}
$$

w których: t<sup>†</sup> – wektor wartości progowych.

Operacja przekształcania obrazu wielowartościowego (danego np. modelem RGB) do postaci binarnej jest korzystna głównie ze względu na rozmiar pliku z zapisem obrazu. Ilustracją wykorzystania najprostszej postaci operatora przekształceń progowych, na przykładzie obrazu próbek belkowych do badań zmęczeniowych mieszanek mineralno-asfaltowych (mma), jest rysunek 2 (drugi wiersz od góry). Do grupy typowych operacji punktowych można również zaliczyć zabieg kontroli jasności obrazu cyfrowego. Wielkość tę, w modelu RGB kontroluje się poprzez dodawanie pewnej stałej wartości do każdego składnika wektora RGB (każdego kanału w modelu RGB) co zaprezentowano również na rysunku 2 (trzeci wiersz od góry). Kontrast obrazu reguluje się poprzez ingerencję w stopień zróżnicowania wartości poObraz pierwotny. (R. G. B) + 0.00

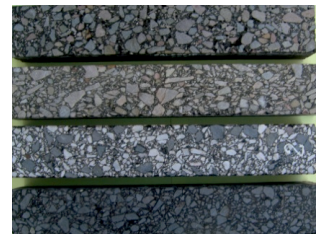

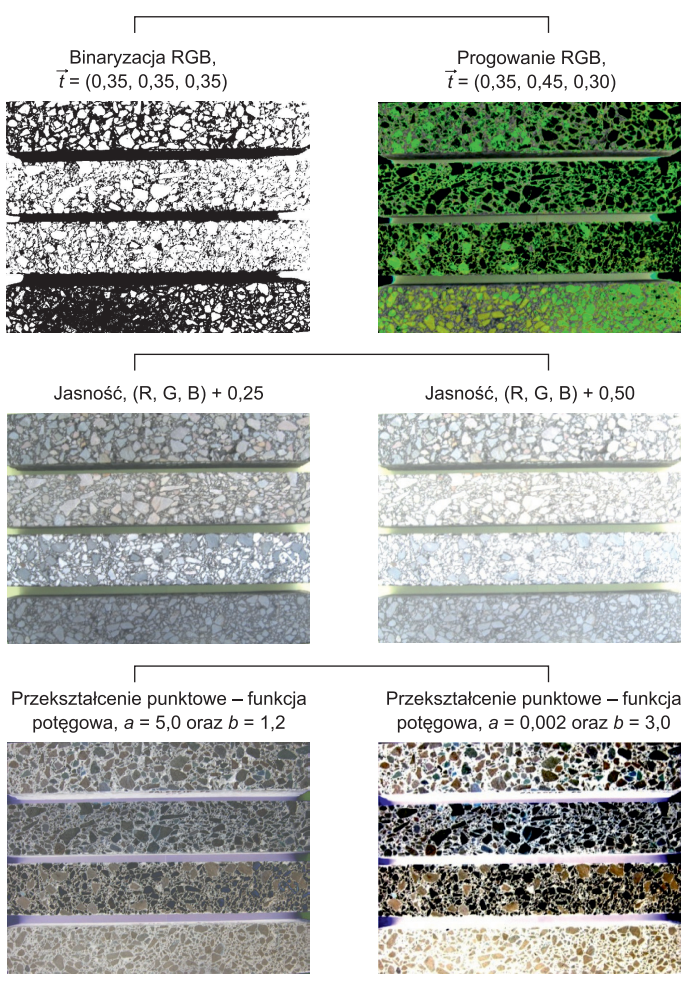

*Rys. 2. Przykłady wybranych przekształceń punktowych*

szczególnych kanałów opisujących piksel. Zakładając, że obraz pierwotny reprezentowany jest przez macierz  $p_{ij}$ , a obraz wynikowy  $w_{ii}$ , operację korygowania kontrastu wykonuje się przy wykorzystaniu zależności (2).

$$
w_{ij} = a \cdot p_{ij} + b \tag{2}
$$

w której: *a* > 1, zwiększenie kontrastu, 0 < *a* < 1, zmniejszenie kontrasu (mniejszy stopień zróżnicowania kanałów RGB).

Przekształcenia punktowe mogą być również realizowane w oparciu o funkcje. Dobrym przykładem ilustrującym takie przekształcenie jest tzw. transformacja potęgowa dana zależnością np. w postaci (3). Przykład wykorzystania funkcji potęgowej zaprezentowano na rysunku 2 (wiersz dolny).

$$
w_{ij} = p_{ij}^{a} + (1 - b \cdot p_{ij})
$$
 (3)

Szczególnym przypadkiem przekształcenia punktowego wyrażonego transformacją liniową (2) jest operacja negacji.

Gdy współczynnik nachylenia *a* = –1 oraz wartość *b* przyjmuje wartość maksymalną w danym kanale, otrzymamy obraz w formie negatywu.

### **Przekształcenia kontekstowe**

Wyostrzenie obrazu jest przykładem przekształcenia kontekstowego z wykorzystaniem filtra liniowego. Ingerencja w ostrość obrazu odbywa się za pośrednictwem liniowych filtrów wyostrzających. Istotną rolę w dziedzinie filtracji cyfrowych obrazów pełnią filtry konwolucyjne. Dyskretna postać konwolucji maski *h*(*x, y*) o wymiarach S × T z obrazem  $p(x, y)$  o wymiarach M  $\times$  N jest wyrażona równaniem (4).

$$
p(x, y) \times h(x, y) = \frac{1}{\sum_{i=-s}^{s} \sum_{j=-t}^{t} h(i, j)} \sum_{i=-s}^{s} \sum_{j=-t}^{t} h(i, j) p(x + i, y + j) \quad (4)
$$

w którym: *s* = (S–1)/2, *t* = (T–1)/2

W konsekwencji numeryczna operacja konwolucji maski z obrazem sprowadza się do iteracji po każdym pikselu obrazu pierwotnego. W dalszej części artykułu przedstawiono przykłady własnych doświadczeń ze współczynnikami masek wyostrzających i masek do filtracji spękań powierzchni jezdni. Uzyskany końcowy efekt realizacji konwolucji maski *h*(*x, y*) = {{–1, 0, 1}, {–2, 0, 2}, {–10, 0, 20}} o wymiarach 3×3 z obrazem pierwotnym poddanym wcześniej przekształceniom wyostrzającym, zaprezentowano na rysunku 3.

Obraz pierwotny (wyostrzony)

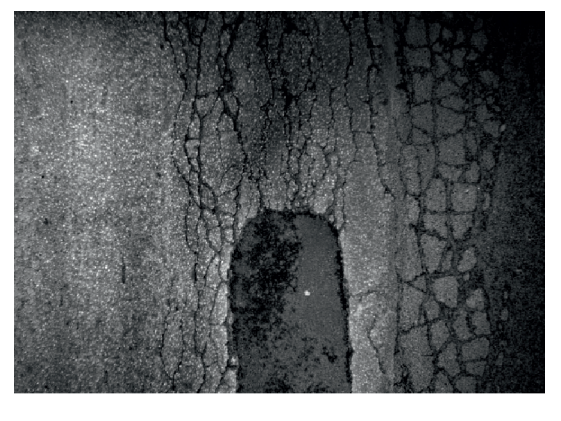

Obraz wynikowy

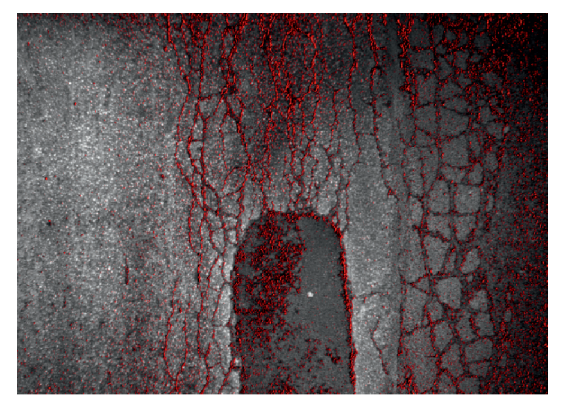

*Rys. 3. Przykład identyfikacji spękań z wykorzystaniem filtra wyostrzającego i maski h(x, y)*

### **Aplikacje komputerowe**

Zarówno przekształcenia punktowe, jak i kontekstowe, stanowią podstawową grupę przekształceń dostępnych w większości aplikacji komputerowych przeznaczonych do pracy z obrazami cyfrowymi. Analizując możliwości oprogramowania typu freeware, oraz licencji typu GNU, na uwagę zasługuje aplikacja Gimp, którą testowano przy wykonywaniu prac przedstawionych na rysunku 2 i rysunku 3. Jednak dużo większą elastyczność w formułowaniu przekształceń cyfrowych zapewniają aplikacje, które pozwalają na swobodne kreowanie metod, ich wariacji, a przede wszystkim umożliwiają automatyzację analizy dużej liczby obrazów, co jest istotną zaletą przy opracowywaniu dużej liczby danych związanych z systemowym utrzymaniem dróg. Należą do nich tzw. systemy NOS (*Numerical Operating Systems*), spośród których można wymienić: Matlab, Mathematica, Scilab, Maxima. Korzystając z szeregu dostępnych bibliotek czy własnych kodów, efekty segmentacji obrazu cyfrowego stają się bardzo praktyczne.

# **Zaawansowane metody przekształceń obrazów cyfrowych**

Prezentowane w literaturze metody segmentacji oraz przekształceń morfologicznych połączone w określony algorytm, przy wykorzystaniu teorii zbiorów, topologii, matematyki dyskretnej i morfologii matematycznej tworzą ogromny potencjał do analiz makroskopowych obrazów cyfrowych funkcjonujących w drogownictwie. Użytkownik uzyskuje narzędzia, które cechuje duża elastyczność wyszukiwania, w posiadanych obrazach, szczegółów będących przedmiotem prowadzonej analizy.

Analizując opracowania [1], [5], zakres działań związanych z segmentacją można rozważać w kilku kategoriach. Podstawowe efekty segmentacji osiąga się poprzez wspomniane już wcześniej progowanie. Do metod zaawansowanych zalicza się algorytmy wykrywania krawędzi ("klasyczne" metody gradientowe np. algorytm Cannyego, filtry gradientowe, lub konwolucyjne) oraz metody tzw. dynamicznych konturów, związane z minimalizacją całkowych funkcjonałów energetycznych i rachunkiem wariacyjnym stosowanym w rozwiązywaniu cząstkowych równań różniczkowych, np. popularna metoda Chan-Vese [2].

Z kolei do grupy najbardziej typowych przekształceń morfologicznych należą operacje domknięcia i otwarcia. W morfologii matematycznej u podstaw tych operatorów leżą operacje związane z erozją i dylacją obrazu. Operację domknięcia definiuje się, jako zabieg dany formułą: dylacja + erozja. Poprzez operację otwarcia rozumie się przekształcenie: erozja + dylacja. Przykład wpływu tych operatorów na obraz został przedstawiony w dalszej części artykułu. Warto tu jednak zauważyć, że poprzez erozję można również rozumieć filtr statystyczny minimalny, a filtr statystyczny maksymalny utożsamiany jest z dylacją obrazu cyfrowego. Mechanizm konstrukcji filtrów na przykładzie filtra minimalnego podano na rysunku 4.

Ze względu na bardzo obszerną literaturę dotyczącą zaawansowanych przekształceń, w artykule zaprezentowano

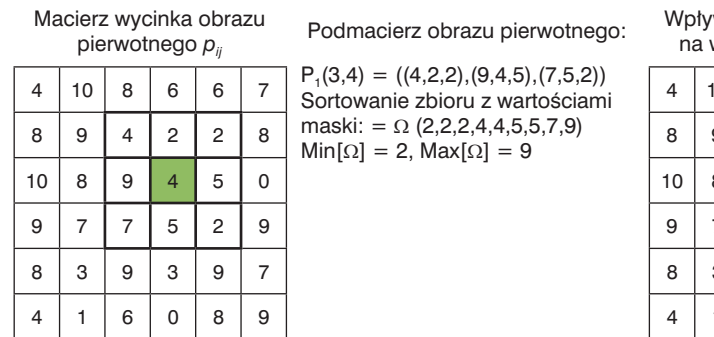

w filtra minimalnego: W wartość piksela *p*<sub>34</sub>

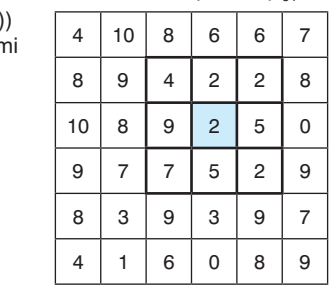

*Rys. 4. Konstrukcja filtra minimalnego na przykładzie maski o wymiarach 3 × 3 piksele*

 $S_r = [I(x + 1, y + 1) + 2 I(x + 1, y) +$  $I(x+1, y-1)$ ] –  $[I(x-1, y+1)$  + 2  $I(x-1, y) + I(x-1, y-1)$ 

$$
S_y = [I(x-1, y+1) + 2 I(x, y+1) +\nI(x+1, y-1)] - [I(x-1, y-1) +\n2 I(x, y-1) + I(x+1, y-1)]
$$
\n(6)

Wpływ wykorzystania maski o wymiarach 3×3 piksele przy zastosowaniu filtra górnoprzepustowego danego operatorem Sobela zobrazowano na rysunku 5.

W kolejnych częściach artykułu zaprezentowano nieco bardziej rozbudowaną formę opisanych dotychczas przekształ-

jedynie podstawy tych metod, kierując się koniecznością zwrócenia uwagi czytelnika na parametry i ich wartości, które prowadzą do opisanych w dalszej części artykułu efektów przedstawionych w formie ilustracji.

### **Klasyczne metody wykrywania krawędzi obiektów**

W wykrywaniu krawędzi obiektów na obrazach cyfrowych, szerokie zastosowanie znalazły filtry konwolucyjne. Przykładem powszechnie przytaczanym w literaturze jest najprostszy przedstawiciel operatorów gradientowych operator Robertsa, obliczany jako pierwsza pochodna  $\frac{\partial f}{\partial x} = f(x + 1) - f(x)$ . Maskę filtra górnoprzepustowego można stworzyć, aproksymując wartości pochodnych. Do przypadku dwuwymiarowego obrazu wykorzystuje się gradient numeryczny funkcji danej wzorem (5):

$$
\nabla f = \begin{bmatrix} \frac{\partial f}{\partial x} \\ \frac{\partial f}{\partial y} \end{bmatrix} = \begin{bmatrix} f(x+1, y) - f(x, y) \\ f(x, y+1) - f(x, y) \end{bmatrix}
$$
(5)

Zgodnie z informacjami przedstawionymi między innymi w pracach [7], [10], [11] najbardziej rozpowszechnione są filtry Robertsa, Prewitta, Sobela oraz Canny'ego. Aproksymacja operatora gradientu na maskę 3×3 wg Sobela prezentuje zależność (6).

a) Obraz pierwotny Maska b) Obraz wynikowy (gradient poziomy)  $\boxed{1 \quad 0 \quad -1}$  $2 | 0 | -2$  $1 0 -1$ c) Obraz wynikowy (gradient pionowy)  $\sqrt{1 \cdot 2 \cdot 1}$  $0 0 0$ –1 –2 –1

*Rys. 5. Zastosowanie konwolucji maski z obrazem do wyszukiwania krawędzi obiektów*

ceń. Łącząc zalety segmentacji przekształceń morfologicznych można doprowadzić do wyróżnienia z dostępnych obrazów cyfrowych wielu elementów, które mogą wspomóc tradycyjne metody analiz, zarówno w ocenie stanu technicznego jezdni, jak i w innych pracach kameralnych.

### **Lokalizacja oznakowania pionowego**

W niniejszym akapicie przedstawiono schemat wyróżniania szczegółów na obrazie drogi w formie rzutu środkowego. Oznakowanie pionowe można zlokalizować, wykonując odpowiednio przekształcenia w kolejności: **1)** Obraz pierwotny, **2)** Wykrywanie krawędzi metodą Canny'ego (element strukturujący o wymiarach 3×3 piksele z wartością progową równą 0.05), **3)** Dylacja (element strukturujący o wymiarach 2×2 piksele), **4)** Operacja domknięcia przy wykorzystaniu elementu strukturującego o wymiarach 10×10 pikseli, **5)** Operacja morfologiczna usunięcia elementów składających się z liczby pikseli większej niż 4000, **6)** Operacja odejmowania (różnica obrazów wynikowych nr 5 i 4), 7) Zliczenie "białych" pikseli w każdym z 6 elementów na obrazie 6 (dwa z nich ze względu na skalę są niewidoczne), **8)** Operacja morfologiczna usunięcia z obrazu nr 6, wszystkich elementów o liczbie pikseli mniejszej niż 2000 (dodatkowo wykonano operację negacji), **9)** Operacja morfologiczna otwarcia przy wykorzystaniu elementu strukturującego o wymiarach 25×25 pikseli, **10)** Suma obrazu pierwotnego i wynikowego (z poprawką jasności).

## **Lokalizacja konturów powierzchni jezdni asfaltowej**

Podobnie jak w poprzednim akapicie, stosowne połączenie elementów segmentacji obrazu cyfrowego z przekształceniami morfologicznymi może prowadzić do automatyzacji procesu ustalania np. konturów jezdni asfaltowej z obrazu na rysunku 6. W proponowanej metodzie wykorzystuje się między innymi model segmentacji Chan-Vese [2], kontrolowany za pośrednictwem 4 parametrów. W metodzie rozważa się lokalny podział dziedziny Ω obrazu na 2 segmenty – obszary *inside(C)* i *outside(C)* rozdzielone propagującą krzywą C, poprzez minimalizację funkcjonału F obrazu u<sub>0</sub>. Wielkości  $c_1$  i  $c_2$  we wzorze (7) podanym w pracy [2] oblicza się jako średnie wartości pikseli odpowiednio w obszarach *inside(C) i outside(C)* (określane w literaturze jako kolor pierwszego planu i tła [1], [3], [4], [11]).

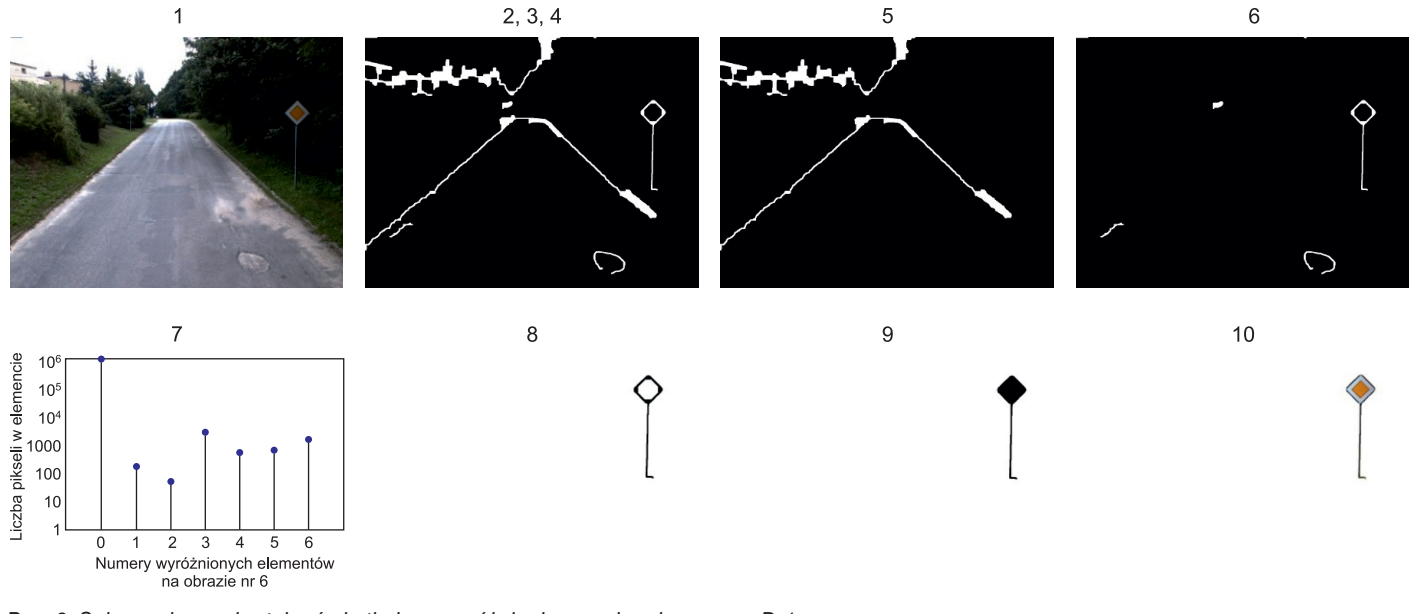

*Rys. 6. Sekwencja przekształceń skutkująca wyróżnieniem znaku pionowego D-1*

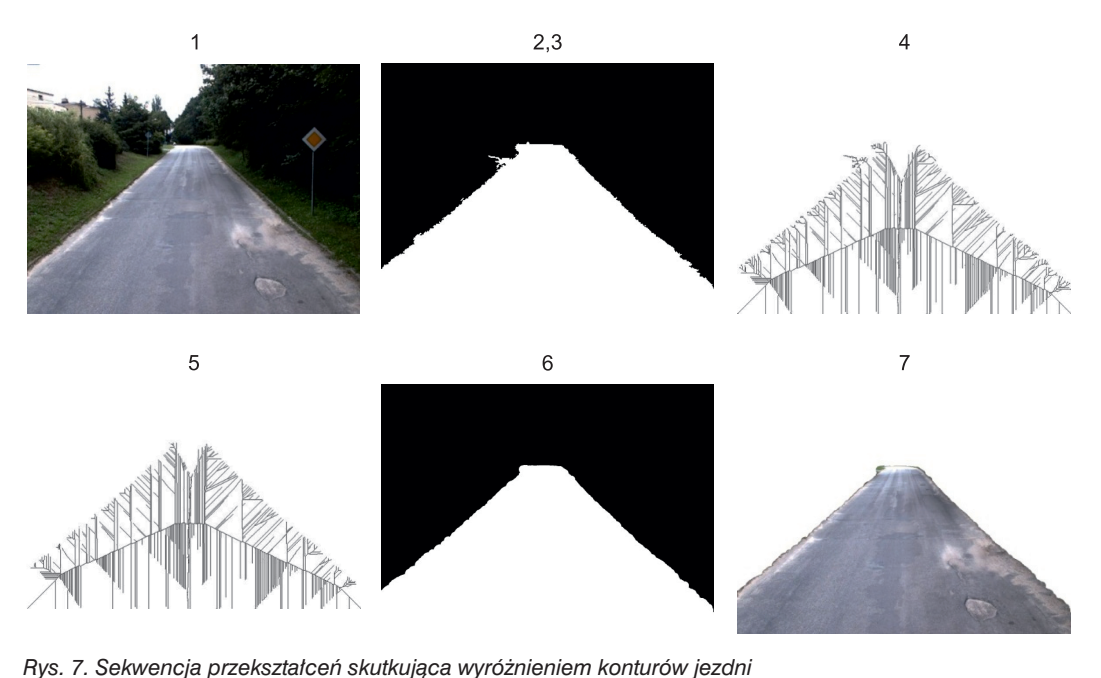

nych wygładzająca tło (wykorzystano tzw. "rozciągnięcie" minimów oraz usunięcie pojedynczych elementów), **4)** Szkieletyzacja z wartością progową równą 0, powyżej której każdy piksel zalicza się do pierwszego planu, **5)** Operacja morfologiczna przycięcia gałęzi szkieletu o długości *n* ≥ 5 pikseli i wartości progowej oddzielającej tło od pierwszego planu równej *t* = 15, **6)** Operacja morfologiczna przekształcenia odwrotnego obrazu nr 5, **7)** Obraz wynikowy.

# **Analiza morfologiczna powierzchni przekroju próbki belkowej**

$$
F(c_1, c_2, C) = \mu \cdot Length(C) + \nu \cdot Area (inside(C))
$$
  
+  $\lambda_1 \int_{inside(C)} |u_0(x, y) - c_1|^2 dx dy$   
+  $\lambda_2 \int_{inside(C)} |u_0(x, y) - c_2|^2 dx dy$  (7)

w którym:  $\mu \geq 0$ ,  $\nu \geq 0$ ,  $\lambda_1 > 0$ ,  $\lambda_2 > 0$  – parametry (ustalane przez użytkownika)

Segmentację Chan-Vese wykorzystano tu w połączeniu z powszechnie wykorzystywanym przekształceniem morfologicznym nazywanym szkieletyzacją [6], [8], [9]. Sekwencję kolejnych czynności w tej procedurze zilustrowano na rysunku 7.

Szczegółowe etapy w prezentowanej metodzie są następujące: **1)** Obraz pierwotny, **2)** Segmentacja Chan-Vese  $(\mu = 0.03, v = 0, \lambda_1 = 1 \text{ oraz } \lambda_2 = 2, c_1 \text{ i } c_2 \text{ przyjęto zgodnie}$ z definicją podaną wcześniej), **3)** Grupa operacji morfologicz-

Inspirujące może być wykorzystanie identycznej sekwencji operacji przedstawionych w poprzednim akapicie, ale przy użyciu innych parametrów (rys. 8).

Korzystając z obrazu pierwotnego, przedstawionego na rys. 5a, można za pośrednictwem narzędzi morfologii matematycznej, dokonać np. przybliżonej oceny uziarnienia w oparciu o przekrój próbki (rys. 8).

#### **Podsumowanie**

Najprostsze dostępne przekształcenia obrazów cyfrowych dają ograniczone możliwości, które właściwie można sprowadzić do elementów analizy przedwstępnej. Standardowe procedury progowania, jako podstawowe narzędzie stano-

#### 1) Obraz pierwotny

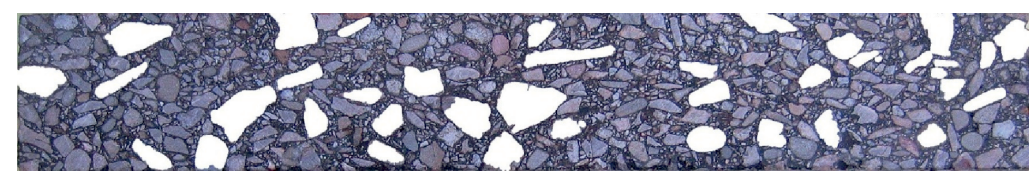

2) Obraz wynikowy, po sekwencji operacji jak w poprzednim akapicie, ale z parametrami modelu Chan-Vese:  $\mu = 0.03$ ,  $v = 0$ ,  $\lambda_1 = 1$  oraz  $\lambda_2 = 2$ ,  $c_1 = 0.85$  i  $c_2 =$  wg definicji

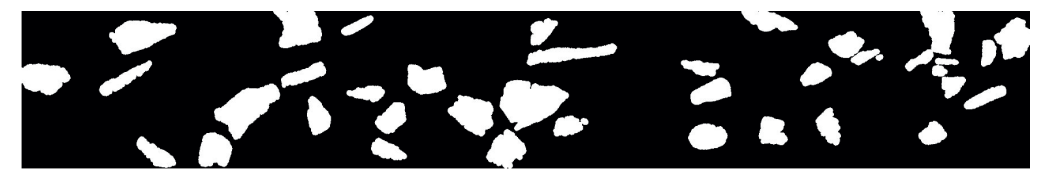

3) Wyróżnione przekroje ziaren kruszywa na tle obrazu pierwotnego

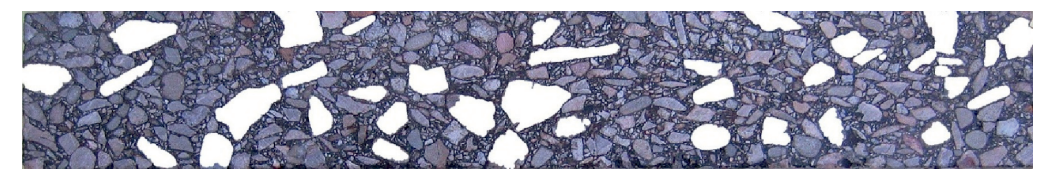

4) Analiza ilościowa wyróżnionych ziaren kruszywa

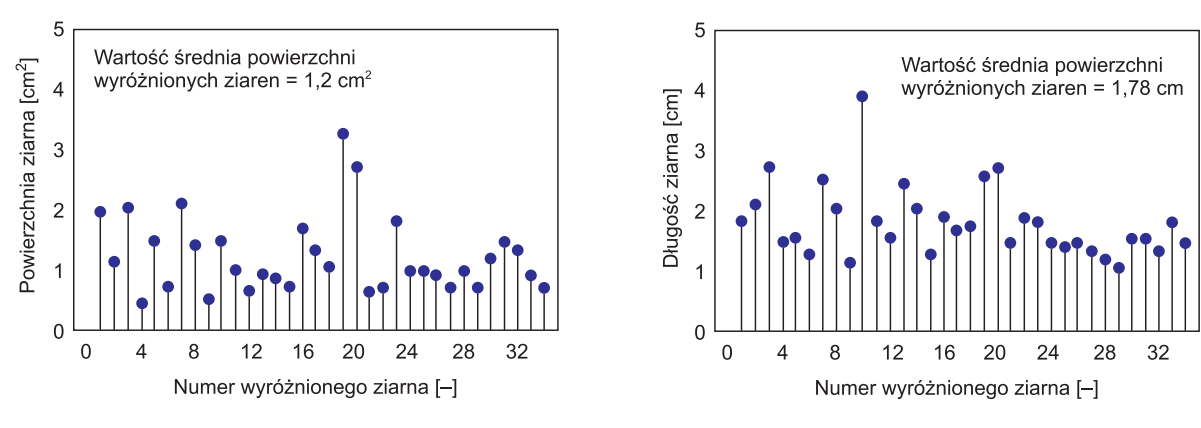

*Rys. 8. Sekwencja przekształceń skutkująca wyróżnieniem ziaren kruszywa*

wią jedynie etap pośredni w profesjonalnej analizie makroskopowych obrazów funkcjonujących w drogownictwie. W pracy wykazano, że efekt takich przekształceń można znacznie wzbogacić, posługując się hybrydami algorytmów powszechnie używanych do segmentacji (model Chan-Vese), wykrywania krawędzi (algorytm Canny'ego) czy złożonych narzędzi do analiz morfologicznych obrazów cyfrowych stosowanych w różnych dziedzinach nauki i techniki.

#### Bibliografia

- [1] Badshah N., Ke Chen, *On Two Multigrid Algorithms for Modelling Variational Multiphase Image Segmentation*, IEEE Transactions on Image Processing, Vol. 18, No. 5, May 2009, pp.1097-1106
- [2] Chan Tony F., Vese Luminita A., IEEE Transactions on Image Processing, Vol. 10, No. 2, February 2001, pp. 266-277
- [3] Cohen R., *Introduction to Medical Imaging*, Technion Israel Institute of Technology, Spring 2010, http://arxiv.org/ftp/arxiv/papers/1107/1107.2782.pdf
- [4] Crandall R., Image Segmentation Using the Chan-Vese Algorithm, ECE 532 Project, Fall, 2009, http://math.arizona.edu/ ~rcrandall/ECE532\_ProjectPaper.pdf
- [5] Erlend Hodneland, Segmentation of Digital Images, Dep. of Math. and Neuroinformatics and Image Analysis Group Dep. of Physiology University of Bergen, 22nd July 2003
- [6] Iwanowski M., *Metody morfologiczne w przetwarzaniu obrazów cyfrowych*, Akademicka Oficyna Wydawnicza EXIT, Warszawa 2009, s. 255, ISBN 978-83-60434-66-6
- [7] Korzyńska A., Przytulska M., *Przetwarzanie obrazów ćwiczenia*, Wydawnictwo Polsko-Japońskiej Wyższej Szkoły Technik Komputerowych, Warszawa 2005, s. 110, ISBN 83-89244-37-3
- [8] Malina W., Smiatacz M., *Cyfrowe przetwarzanie obrazów*, Akademicka Oficyna Wydawnicza EXIT, Warszawa 2008, s. 232, ISBN 978-83-60434-54-3
- [9] Nieniewski M., *Morfologia matematyczna w przetwarzaniu obrazów*, Akademicka Oficyna Wydawnicza PLJ, Warszawa 1998, s. 310, ISBN 83-7101-404-X
- [11] Tadeusiewicz R., Korohoda P., *Komputerowa analiza i przetwarzanie obrazów*, Wyd. Fundacji Postępu Telekomunikacji, Kraków 1997, s. 272, ISBN 83-86476-15-X
- [12] Wolfram Research, Pliki dokumentacji aplikacji komputerowej Mathematica ■